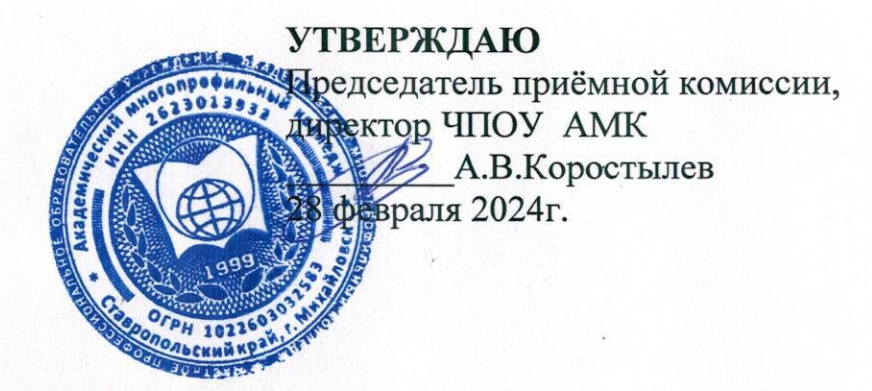

Информация о необходимости (отсутствии необходимости) прохождения поступающими обязательного предварительного медицинского осмотра (обследования)

специальностям: 44.02.01 Дошкольное образование; При поступлении на обучение по 40.02.02 Правоохранительная деятельность; 40.02.04 Юриспруденция; 38.02.02 Экономика и бухгалтерский учет (по отраслям); 38.02.04 Коммерция (по отраслям); 34.02.01 Сестринское дело поступающий представляет оригинал медицинской справки, содержащей сведения о проведении медицинского осмотра в соответствии с перечнем врачейлабораторных функциональных исследований, установленным Министерства специалистов,  $\mathbf{M}$ приказом здравоохранения и социального развития Российской Федерации от 12 апреля 2011 г. № 302н «Об утверждении перечней вредных и (или) опасных производственных факторов и работ, при выполнении которых проводятся обязательные предварительные и периодические медицинские осмотры (обследования), и Порядка проведения обязательных предварительных и периодических медицинских осмотров (обследований) работников, занятых на тяжелых работах и на работах с вредными и (или) опасными условиями труда».

## Настоящий перечень врачей-специалистов, лабораторных и функциональных исследований, дополнительных медицинских противопоказаний применяется, если иное не предусмотрено действующим законодательством Российской Федерации

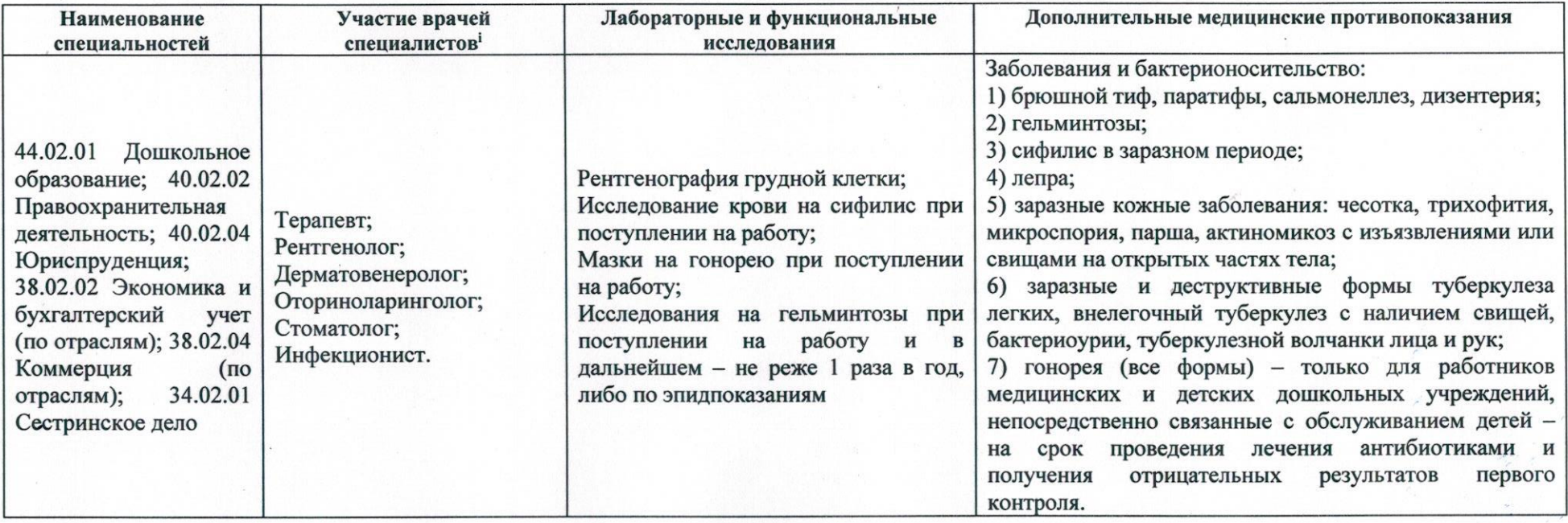

• Участие врача-психиатра и врача-нарколога при прохождении предварительного медицинского осмотра является обязательным для всех категорий обследуемых

Ответственный секретарь приемной комиссии

М.С.Гутенева